## vivo\_X80 Wi-Fi 通話 (Wi-Fi Calling)

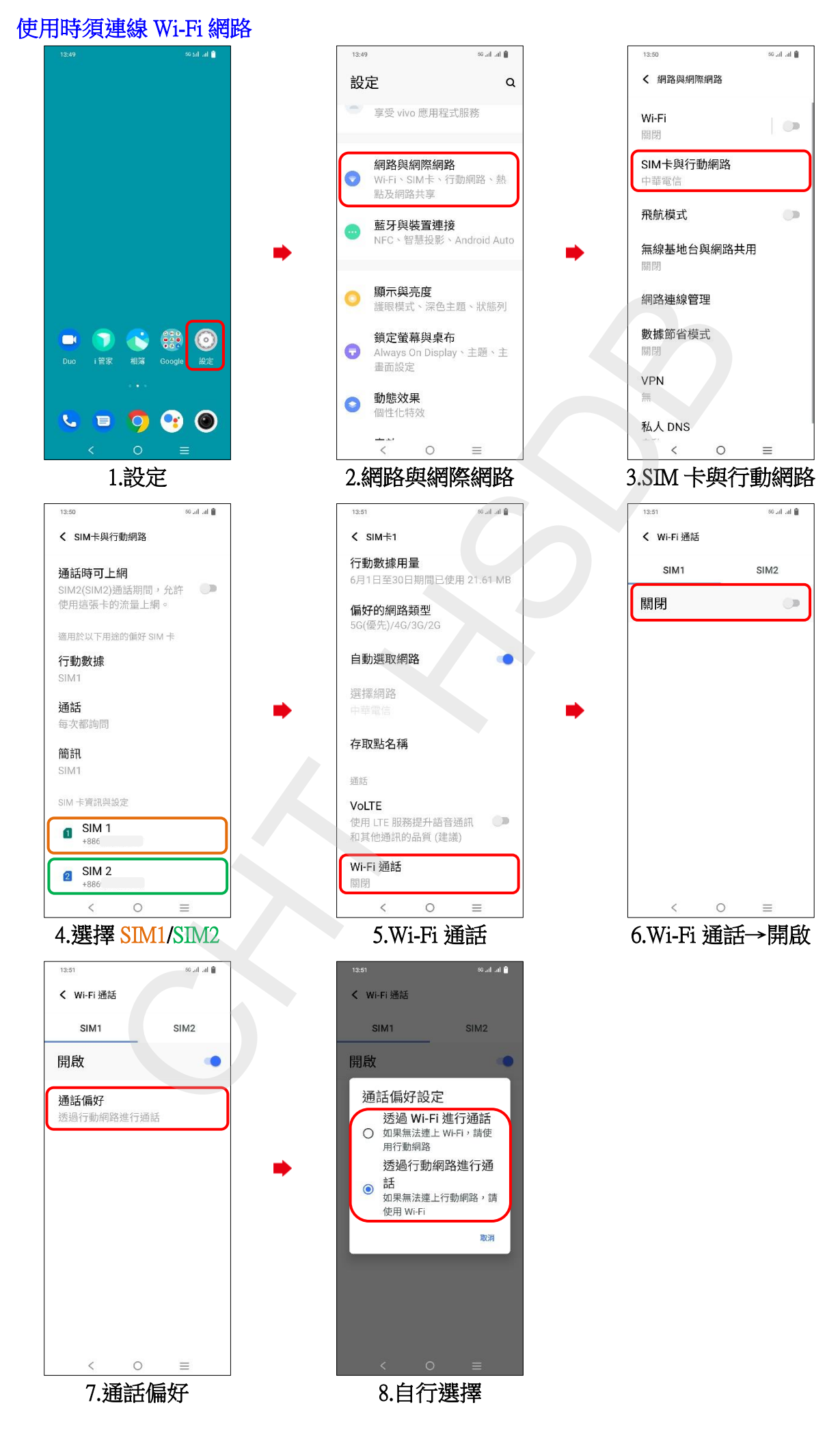